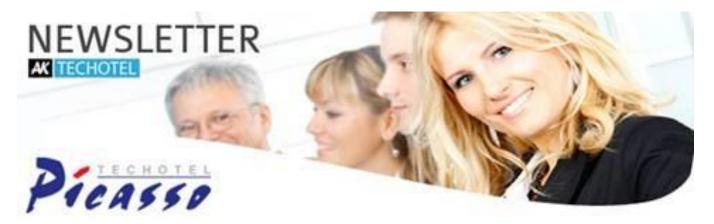

#### **Spring In To Summer**

Dear Customer,

Spring is finally here and we hope all our customers had a delightful Easter. We hope that the mild spring weather can create even more job satisfaction and make the working day that little bit easier.

We always strive to make your life a little easier at TECHOTEL. Therefore we continue to develop Picasso with several digital innovations in each version.

#### **Get more out of Revinate with Picasso**

Get more energy and better service with the Picasso Revinate Interface.

Picasso now has two-way real-time integration with Revinate

More than 30,000 hotels worldwide are using Revinate to learn more about their customers' needs and expectations through questionnaires and Social media, as well as to target offers and marketing for the individual guest needs.

Picasso sends information in real time - continuous data on all reservations, customer data and status, which can then be used in Revinates marketing module.

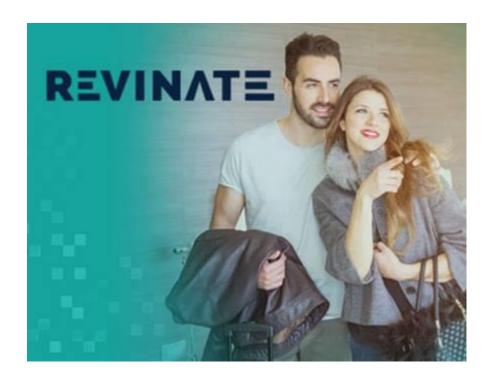

### **New functions in Version 8.3**

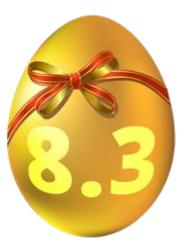

Picasso is packed with new features Here are a few of them

- 1) Cash: More notes are now available on invoices.
- 2) Booking: You can now colourise and copy sales notice text over several days while in the RoomType plan.
- 3) Marketing: MIS can now show revenue and statistical figures on the guest types and purpose codes.

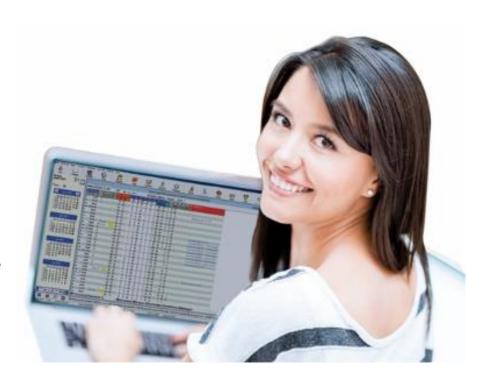

4) Management: There has been a new budget grid developed, which initially shows revenue that has been realised this year and compared with the revenue that was realised last year. Later you will see last year realised + booked compared to the current year realized and booked.

## **Tips & Tricks**

In the new Picasso 8.3 there is a new method to find an old bill.

Are you using a reservation number to find an old bill, if yes, then you have been clicking on the INVOICES / invoice button. This has now changed, so instead you must click on the bill and you can locate the bill using the reservation number.

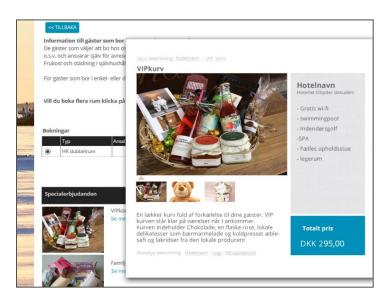

When the search box appears, be su you to search all available statuses of

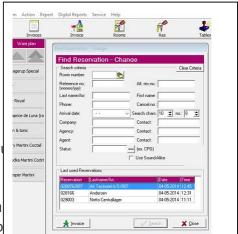

h will allow

# ONLINE NEWS: Images of Additional Services

A feature that many of our customers have been asking for is the opportunity to promote their additional services further through photos on our online booking.

Therefore, we have now launched the ability for you to assign up to five images and optional text for each ware to appear online.

Besides additional sales for you as provider, this also gives the customer an extra sense of being able to tailor their stay with extra services or products and design their own perfect holiday.

Contact our online consultant Noha if this is something you are interested in hearing more about. **Write to** 

ns@techotel.dk

Welcome to our new customers

Dingle Peninsula Hotel \_\_THE\_ FARMER'S KITCHEN HOTEL

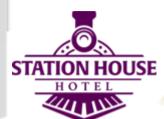

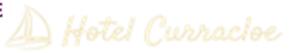

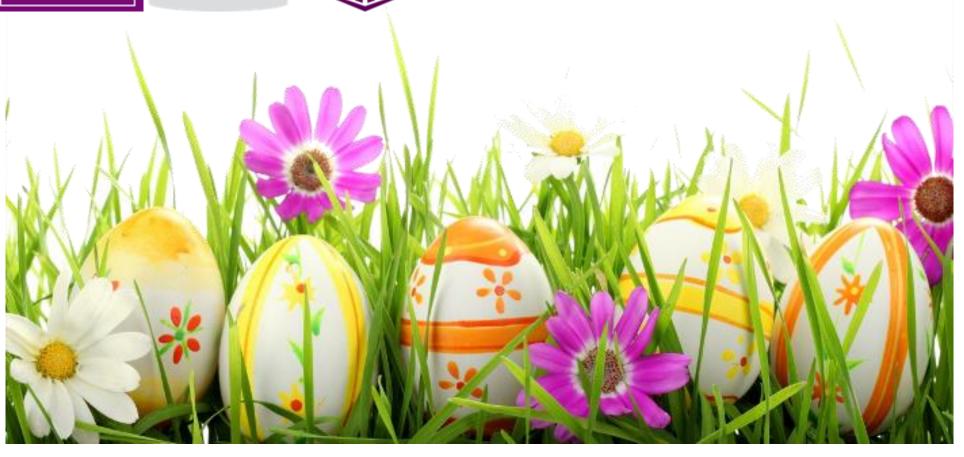